*REVISTA LATINOAMERICANA DE TECNOLOGÍA EDUCATIVA Volumen 3. Número 1*

# **EL USO DEL N‐VIVO COMO APOYO AL ANÁLISIS DE DATOS. APLICACIÓN A LA INVESTIGACIÓN SOBRE EL AULA DE MAYORES DE LA LÍNEA**

# **FRANCISCO PAVÓN RABASCO y JUAN CASANOVA CORREA**

*Universidad de Cádiz*

Facultad de Ciencias de la Educación Departamento de Didáctica Campus Universitario de Puerto Real 11510 – Puerto Real (Cádiz) ‐ España Email: francisco.pavon@uca.es; juan.casanova@uca.es

**Resumen**: Este artículo trata de sintetizar las características de un instrumento de análisis de datos cualitativos como es el N‐Vivo y las posibilidades de uso; con el fin de comentar entre los asistentes a las Jornadas si pudiera ser la herramienta que utilizáramos para la parte cualitativa de la investigación que estamos llevando a cabo dentro del JUTE.

**Palabras clave**: Trabajo colaborativo, análisis de datos cualitativos, codificación, investigación cualitativa, software en investigación educativa.

**Abstract**: This article tries to synthesize the characteristics of an instrument of analysis of qualitative data as it is N‐Vivo and the possibilities of use, with the purpose of commenting with the assistants to the Days if it could be the tool that we used for the qualitative part of the investigation which we are carrying out within the JUTE.

**Keywords**: Team work, analysis of qualitative data, codification,qualitative investigation, software in educative investigation.

#### **1. Introducción**

Hemos realizado el artículo pensando en preparar una serie de ideas que poder presentar en nuestro encuentro de Cáceres y que tras debatirlas con los asistentes, puedan ser útiles a la hora de analizar la investigación que se está llevando a cabo dentro del proyecto: *Estudio sobre la viabilidad de las propuestas metodológicas derivadas de* *la aplicación del crédito europeo (ects), por parte del profesorado de las universidades españolas, vinculadas a la utilización de las tics en la docencia y la investigación*.

La parte cualitativa de dicha investigación tal y como se expresa en la tarea 3 de la misma, consiste en un panel de discusión sobre resultados y elaboración de propuestas. Con esta tarea se pretende lograr la triangulación de los resultados obtenidos a través de los cuestionarios, introduciendo diferentes perspectivas en su interpretación y en la elaboración de propuestas formativas para el profesorado. La organización de paneles de profesores universitarios y personal de la comunidad universitaria implicados en el tema, tendrá lugar en tres de las universidades que participan en el proyecto y además de invitar a profesores que hayan llevado a cabo o participado en experiencias de introducción del crédito europeo en su docencia, se contará con otros que toda esta terminología les resulte nueva. Tras la realización de las sesiones de cada panel, se transcribirán y codificarán las aportaciones, en este momento se utilizará un programa de ayuda para el análisis de los datos y nos permitirá la elaboración de los informes parciales sobre los aspectos metodológicos, la implantación del crédito europeo, la utilización de las TIC en este proceso y las necesidades identificadas por los profesores Como guión de ese panel, hemos estado trabajando el equipo coordinador de la investigación y decidido que el que figura en el anexo 1, sea el que se aplique en cada una de las tres universidades que lo realicen. Como herramienta de análisis de las entrevistas, queremos presentar una (N‐Vivo) que hemos realizado recientemente en la elaboración de una tesis doctoral.

#### **2. El instrumento.**

¿Qué es QSR N‐Vivo (en adelante N‐Vivo)?. N‐Vivo es un software específico que pretende servir de ayuda al investigador cualitativo en distintas tareas de investigación. Ha sido diseñado por QSR (Qualitative Solutions and Research) y publicado en abril de 1999. En la presente comunicación vamos a hacer referencia a la versión 1.2 de este programa. En términos generales se puede resaltar que N‐Vivo tiene las siguientes características (Richards, 1999):

- Se necesita crear un "proyecto" en el que introducir nuestros datos e ideas y relaciones sobre ellos.
- La estructura de cualquier proyecto es simple y simétrica. El proceso de investigación soportado puede ser tan simple o complejo como se desee.
- Tiene tres sistemas para dirigir los datos: los documentos, los nodos y los atributos.
- Los procesos de un proyecto conducen estos sistemas de forma conjunta dando valores a los atributos, codificaciones y desarrollos en paquetes de documentos y nodos.
- Todas esas partes de un proyecto pueden ser representadas en modelos conectados.
- Las búsquedas de textos o códigos están incluidas, y el usuario puede especificar el alcance de cualquier búsqueda, en términos de documentos, nodos o valores de atributos.
- Pueden crearse infinidad de proyectos. Un proyecto puede ser alterado por cualquier miembro del equipo, pero solamente uno a la vez.

### **3. El proyecto en N‐Vivo.**

Para realizar una investigación apoyándose en N‐Vivo hay que crear un proyecto. Este proyecto recogerá la información, datos, observaciones, ideas, y lo más importante, las conexiones entre ellas y las tareas de investigación. Es decir, de lo que se trata es de crear un espacio en el que se recoge todo lo relacionado con la investigación en curso (entrevistas transcritas, fotografías, imágenes de audio o vídeo), asignándole al proyecto, habitualmente, el nombre del trabajo que estamos realizando. Veamos sus distintos elementos y los procesos que incorpora.

#### *Tipos de datos en un proyecto.*

Los documentos, los nodos y los atributos son los tres tipos diferentes de datos dentro de un proyecto y que sirven para organizar la información. De hecho, a la hora de realizar el análisis estos tres tipos sirven de ejes básicos en dicha tarea. Para comprender mejor su sentido y tener una idea más exacta vamos a describirlos brevemente:

- a) Los documentos en N-Vivo son grabaciones de textos en formatos sencillos o ricos (plain o rich) que permiten realizar enlaces a dibujos, imágenes de video, grabaciones de audio, hojas de cálculo, bases de datos, o cualquier otro tipo de dato que el ordenador del investigador pueda manejar. Además se pueden crear documentos "Proxy" si no se quieren incluir determinados datos directamente en el proyecto.
- b) Un nodo es el almacén en N‐Vivo para las categorías o códigos. Los nodos pueden representar cualquier categoría (conceptos, personas, ideas

abstractas, lugares, y cualquier otra cosa que interese al proyecto). Se pueden organizar en forma de árbol o permanecer libres, sin organizar.

c) Atributos de los documentos y nodos. Tanto los documentos como los nodos pueden tener atributos cuyos valores pueden representar cualquier propiedad que se quiera. Es decir, que se puede añadir a un documento o a un nodo tantas señas de identidad como se quiera, como por ejemplo, si es una anotación de campo podemos incorporar la fecha, si es una entrevista el género de la persona entrevistada, etc. Esto nos permitirá localizar todos los documentos o nodos de un determinado atributo (género, fecha, lugar, etc.).

#### *Los procesos de un proyecto.*

Cuando hablamos de procesos nos estamos refiriendo a aquellas tareas que puede realizar el programa que nos van a facilitar, a su vez, la tarea del análisis. Básicamente se pueden distinguir los siguientes procesos:

- Caracterizar a los documentos y nodos por los valores dados por los atributos que se hayan establecido.
- Crear enlaces entre datos conectando documentos y nodos unos con otros.
- Codificar documentos o cualquier parte de ellos a nodos, para mostrar donde el concepto o contenido que el nodo representa, ocurre en el texto.
- Dar forma al proyecto para organizar a los documentos o nodos en agrupaciones o paquetes, para explorarlos o realizar preguntas de búsqueda sobre ellos.
- Crear y cambiar modelos gráficos sobre las ideas o procesos del proyecto.
- Buscar textos o códigos, usando una variedad de búsquedas especiales incluidas en la herramienta de Búsqueda, respondiendo cuestiones y construyendo teorías.

#### *Usos en la investigación cualitativa.*

Es evidente que dependiendo de los fines o metas de una investigación dada, los procesos utilizados, y sus combinaciones, serán diferentes. Así, no se emplearán los mismos recursos para realizar un pequeño proyecto descriptivo (como un proyecto piloto usando transcripciones de grupo para explorar una cuestión), que para un proyecto más detallado ( que use la teoría fundamentada con muchas entrevistas en

profundidad y notas de campo). Los cuadros 1 a 5 ofrecen una visión general sobre los distintos procesos (de organización, de unión, de codificación, de búsqueda y de construcción) de documentos y nodos.

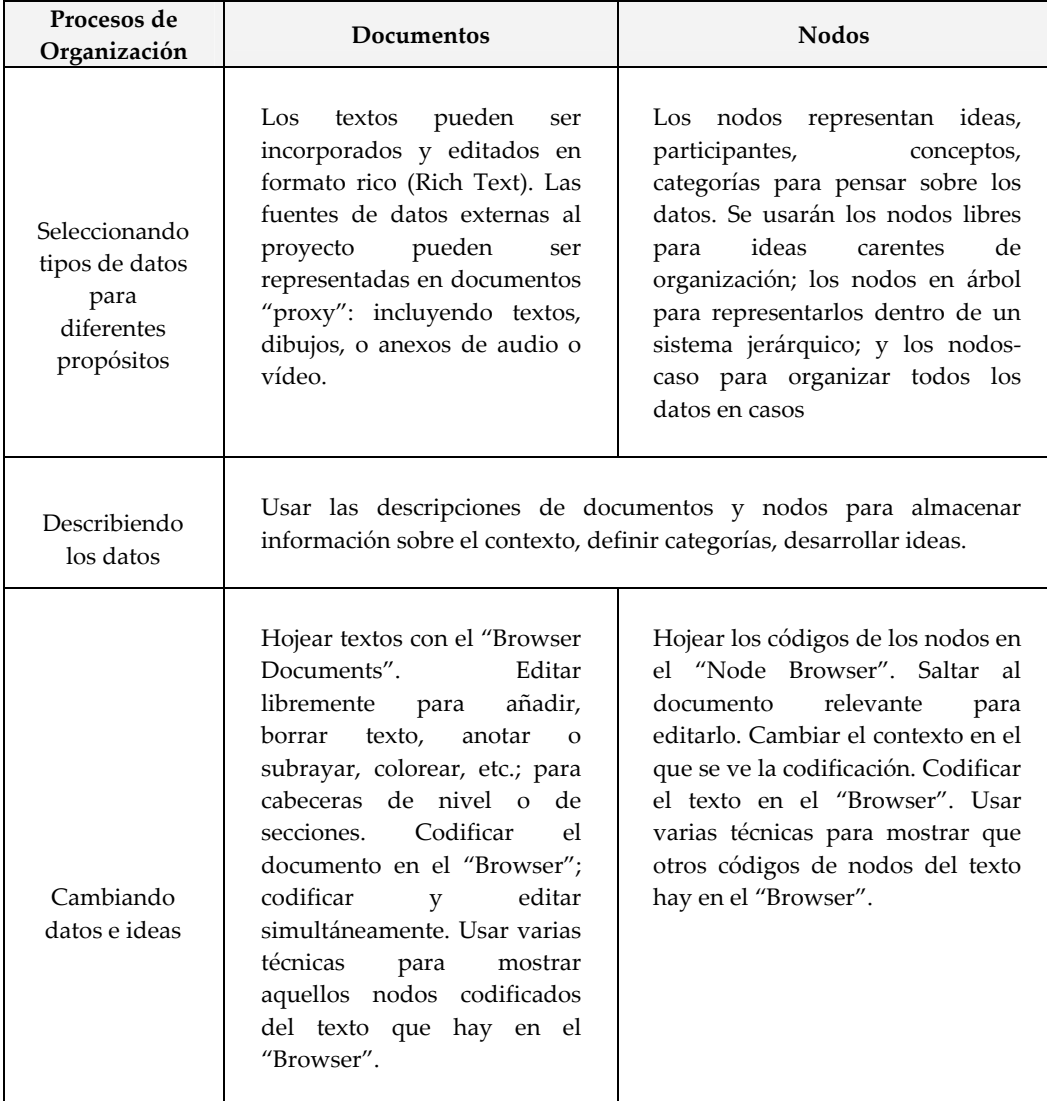

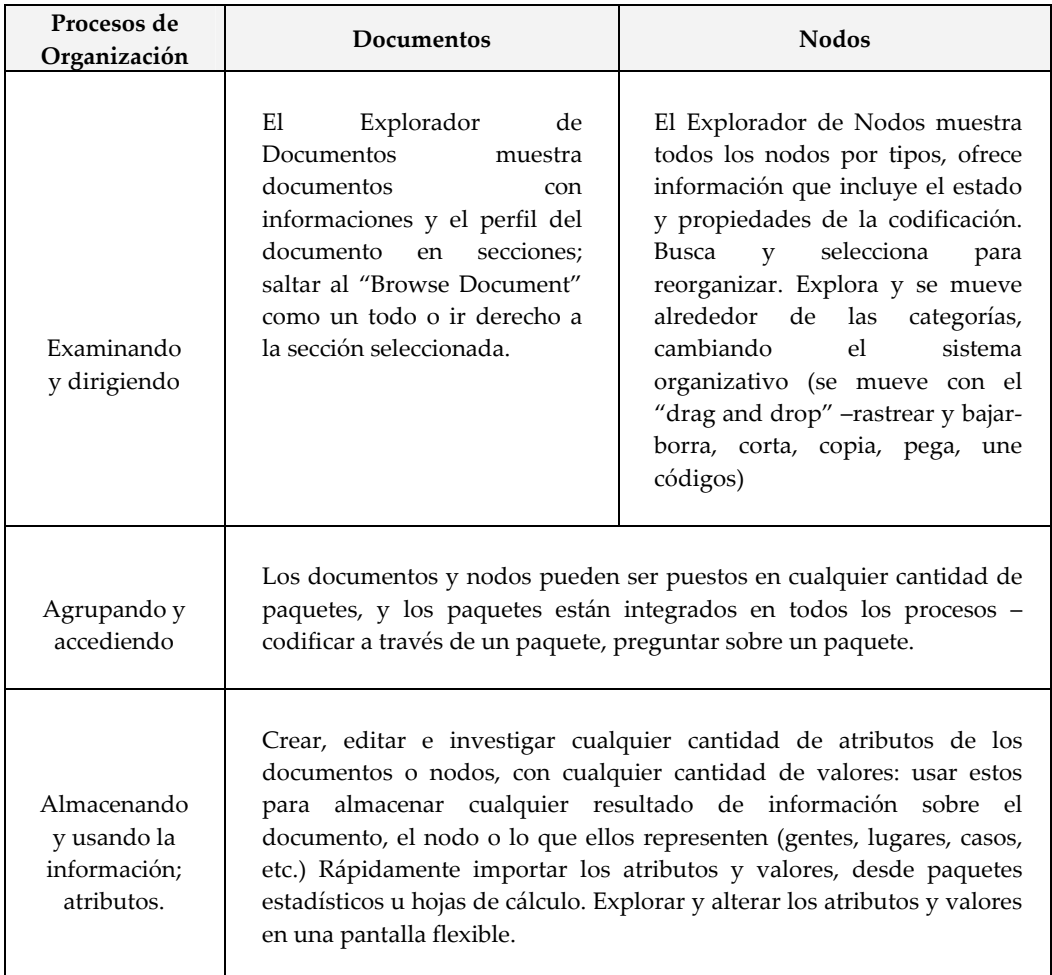

*Tabla 1. Procesos de organización en N‐Vivo*

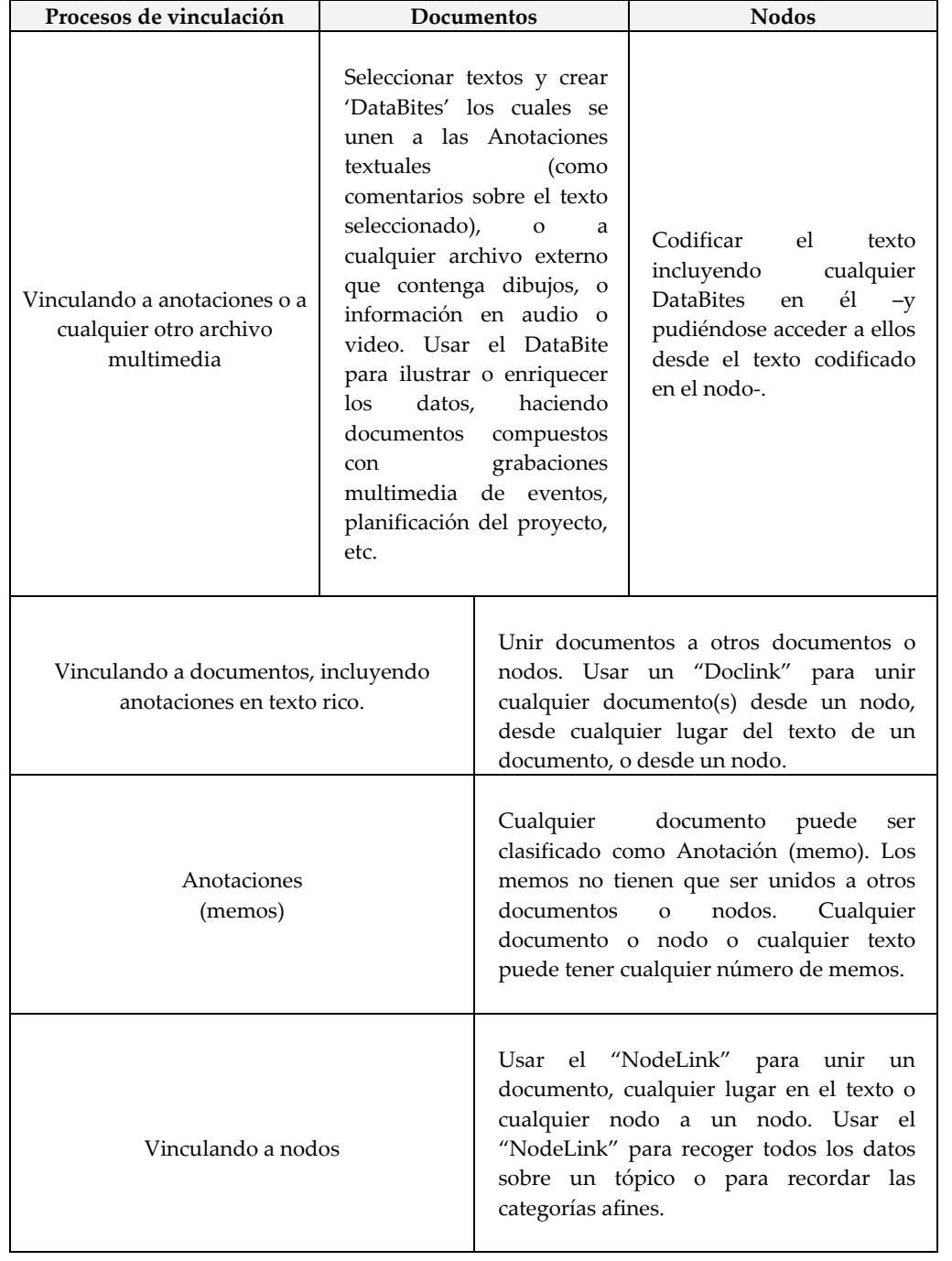

N‐Vivo ofrece varios "hipervínculos" nuevos –formas de vincular documentos a archivos externos, anotaciones, otros documentos o ideas‐.

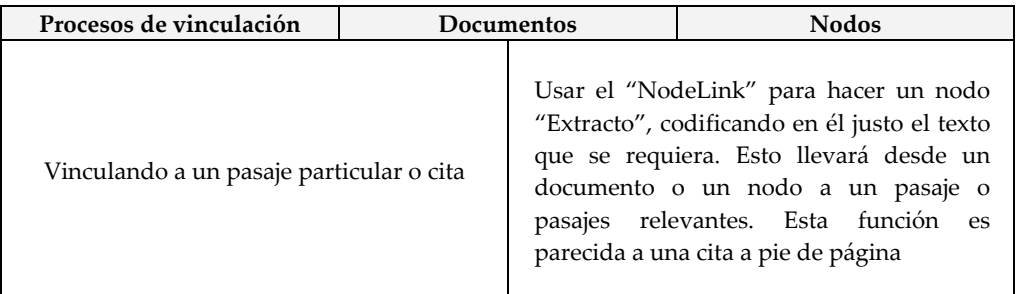

*Tabla 2. Procesos de vinculación en N‐Vivo*

N‐Vivo incluye la codificación de documentos en categorías (a través de muchas formas) y explora repensando y revisando el material codificado.

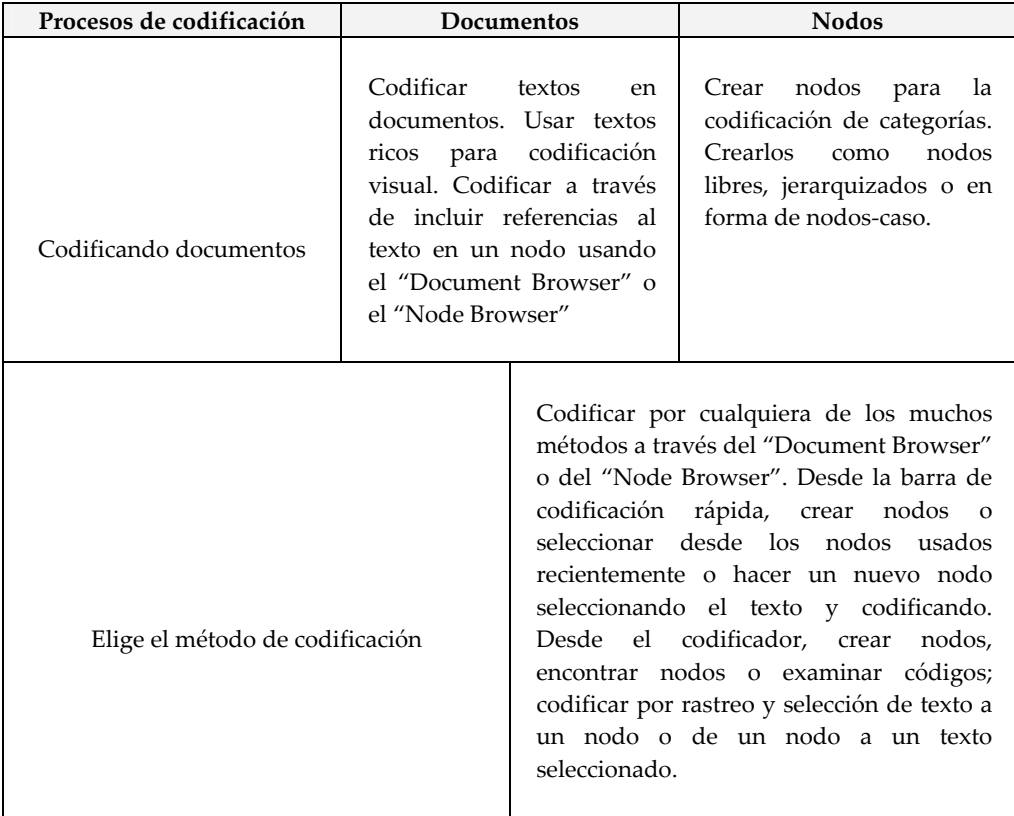

# *REVISTA LATINOAMERICANA DE TECNOLOGÍA EDUCATIVA Volumen 3. Número 1*

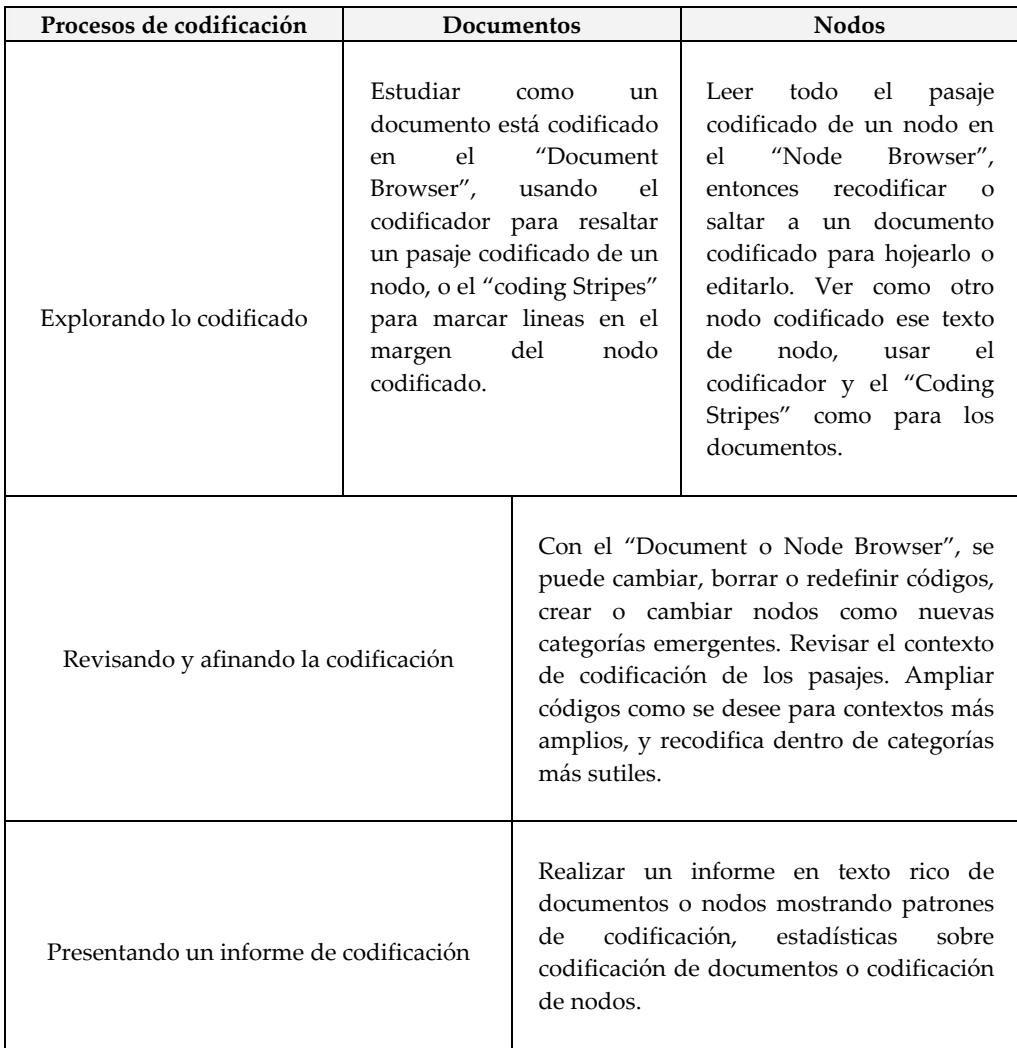

# *Tabla 3. Procesos de codificación en N‐Vivo*

Todas las formas de organizar, vincular y codificar datos son manejados en procedimientos integrados de búsqueda. La herramienta de búsqueda es una de las funciones que, bajo nuestra perspectiva, aporta una ayuda inestimable en el proceso de análisis. Con ella se pueden conseguir el agrupamiento de información relevante para la investigación que de otra manera sería muy costosa. Bien es verdad que existen otros programas que tienen incorporada esta función (Aquad, Atlas.ti, Inspiration, Sem Net, The Etnograph, citados por Colás 1998) . Sin embargo, en N‐Vivo esta herramienta es muy completa como podemos comprobar en el cuadro 4.

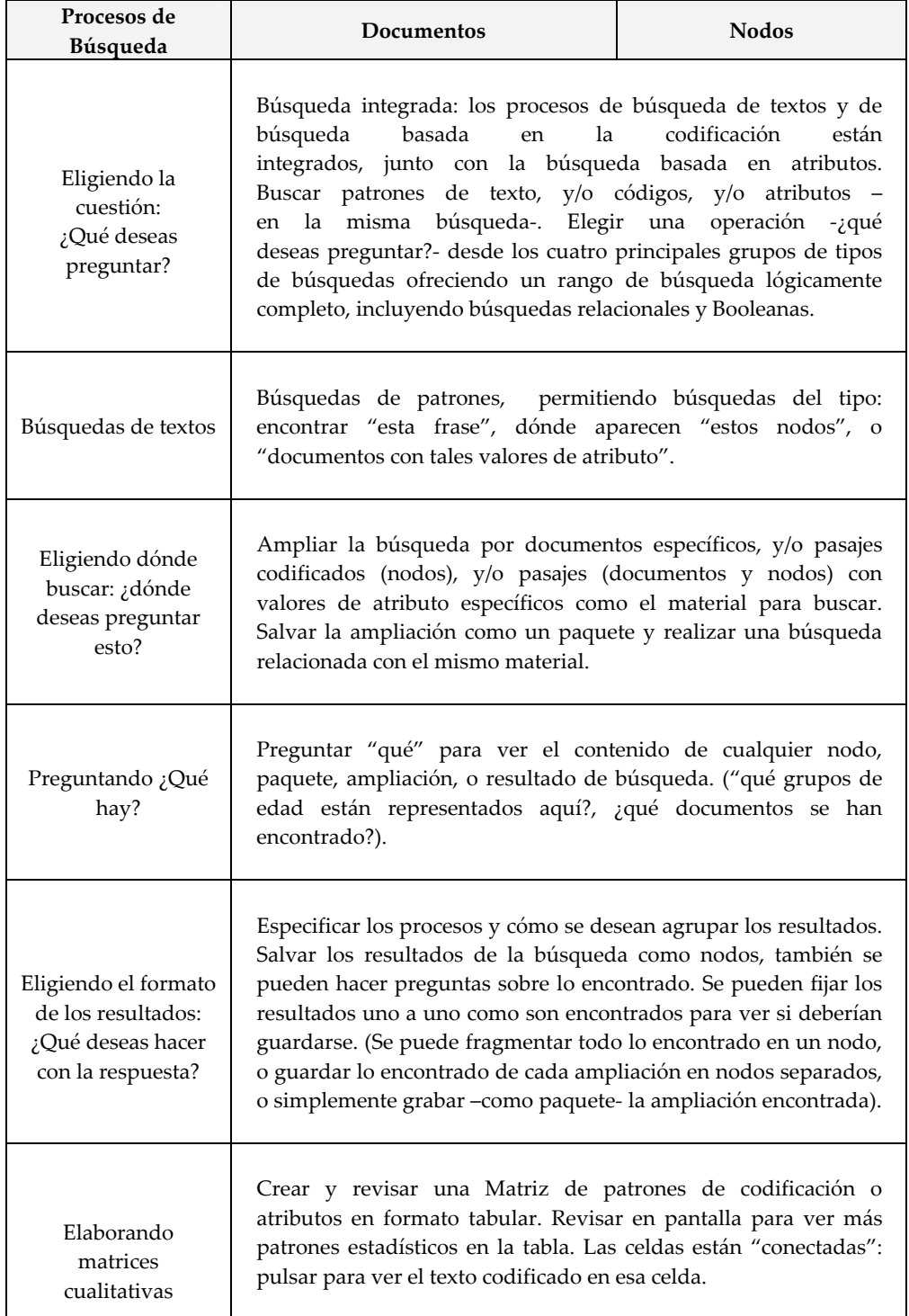

| Procesos de<br>Búsqueda                             | Documentos                                                                                                    | <b>Nodos</b> |
|-----------------------------------------------------|----------------------------------------------------------------------------------------------------|--------------|
| Construyendo sobre<br>los resultados<br>encontrados | Usar el sistema de búsqueda de nuevo en lo encontrado,<br>construyendo sobre las respuestas a las cuestiones previas.<br>Codificar lo encontrado, quizás más analíticamente, categorizar,<br>construir un análisis teórico. Colocar los resultados dentro de un<br>Modelo para desarrollar una representación visual de lo que se<br>dice. |              |

*Tabla 4. Procesos de búsquedas en N‐Vivo*

En último lugar, podemos identificar detalles de cada uno de los tres sistemas de un proyecto (documentos, nodos y atributos) y representarlos, vincularlos y comentarlos en modelos cualitativos que son multidimensionales y añadidos en el desarrollo teórico que se esté generando. Esta posibilidad intenta servir de ayuda a esa tarea sobre lápiz y papel de ir identificando ideas que nos ayuden a comprender o interpretar la realidad investigada. Hay que tener en cuenta que en la medida que tenemos toda la información digitalizada en relación al objeto de estudio (en forma de documentos, nodos, atributos, memos, archivos externos, memos, etc) podemos traerlos a una 'pizarra' y a través de vectores establecer las relaciones entre ellos. Es a esto (explicado de una manera breve) a lo que se refieren los diseñadores cuando hablan de construir modelos

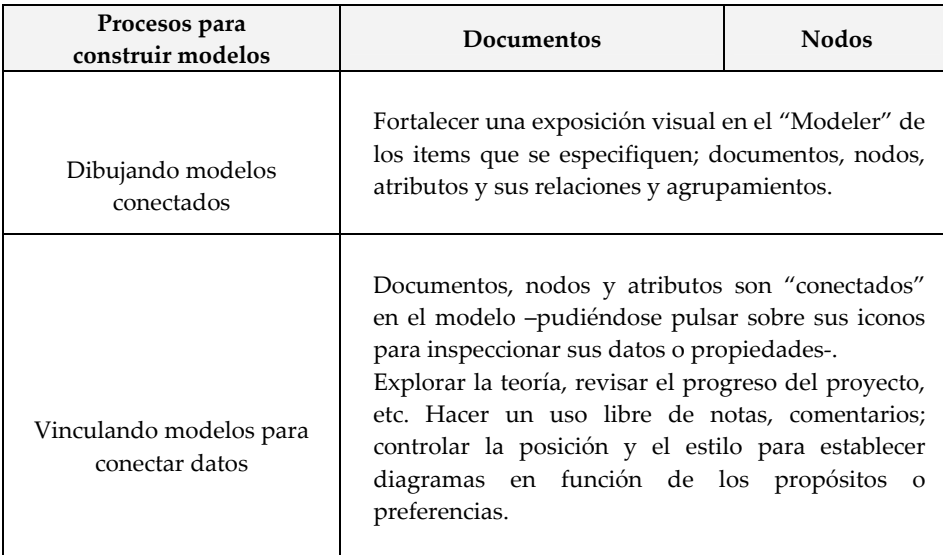

| Procesos para<br>construir modelos                            | <b>Documentos</b>                                                                                                    | <b>Nodos</b> |
|---------------------------------------------------------------|----------------------------------------------------------------------------------------------------|--------------|
| Modificando y dirigiendo                                      | Los modelos y sus contenidos son mostrados en el<br>"Model Explorer". Mover los items del modelo,<br>cambiar su disposición para examinar los datos a la<br>luz de la teoría. Añadir o remover items, rastrear y<br>bajar dentro y fuera del modelo.                                                                                                    |              |
| Estilizando y agrupando<br>items y vínculos en los<br>modelos | Crear y definir estilos de items o vínculos del<br>modelo. Usarlos para distinguir diferentes teorías,<br>actores, procesos, etc. Mostrar u ocultar estilos<br>específicos mientras exploran los datos. Crear y<br>etiquetar niveles de un modelo, explorándolos y<br>modificándolos con el "drag-and-grop" (rastrear y<br>bajar) en el "Model Explorer". Seleccionar,<br>combinar y mostrar u ocultar niveles para explorar<br>datos. Agrupar items y mostrar u ocultar esos<br>grupos. |              |

*Tabla 5. Procesos para construir modelos en N‐Vivo*

# **4. El N‐Vivo a través de un ejemplo**

La información recogida hasta ahora puede ampliarse utilizando el manual de uso que los autores tienen publicado (ver referencias bibliográficas). En este apartado queremos acercarnos a su conocimiento a través de un ejemplo. De esta forma y de una manera gráfica podremos realizar un acercamiento que nos sitúe en las verdaderas posibilidades que para la investigación cualitativa tiene el N‐Vivo. La investigación que vamos a tomar de ejemplo es una tesis doctoral, un estudio de caso referido a la educación de personas mayores en el ámbito universitario (Casanova 2004).

# *Creación del proyecto*

En primer lugar se trata de asignar un nombre al proyecto (es decir, a la investigación). En nuestro ejemplo le asignamos el nombre de 'Aula Universitaria de Mayores' (ver figura 1). En definitiva se trata de identificar nuestro proyecto de otros proyectos que el programa pueda estar albergando.

En segundo lugar, la tarea a realizar se refiere a la ubicación de los documentos que se van a utilizar en el estudio y su caracterización a través de los atributos. En esta tesis se realizaron una serie de entrevistas en profundidad y observaciones que

sirvieron como instrumentos de recogida de datos. Los datos recogidos se digitalizaron y se ubicaron en una carpeta en el ordenador a la espera de ser incorporados al proyecto (en total 51). Cuando decidimos comenzar con el análisis se creó una nueva carpeta donde se guardaron todos los archivos (documentos) en formato RTF , ya que N‐Vivo no soporta otro tipo de formato, para incorporarlos al proyecto.

Los documentos se caracterizaron a través de determinados atributos (edad, sexo, localidad de procedencia, rol del participante, fecha de recogida de datos y tipo de documento –entrevista, observación o diario de clase). En la figura 2 tenemos identificados en la columna de la izquierda algunos documentos y en las demás varios atributos y los valores que le corresponden a cada documento. Estos atributos fueron los que consideramos como relevantes ya que queríamos diferenciar, a la hora de analizar, los datos provenientes de unas fuentes u otras. Es decir, opiniones, creencias, impresiones diferenciadas por sexo, por el lugar de procedencia de los entrevistados, por la edad, etc.)

En principio, lo realizado hasta ahora formaba parte de lo que sería la preparación de la información para su posterior análisis, fase muy importante ya que en función de cómo estén organizados los datos podrán ser manipulados (organizados y seleccionados) de manera conveniente a los propósitos de la investigación. Hay que indicar que durante el análisis se incorporaron documentos o atributos que nos podían ir arrojando luz, de manera que no se dio una separación temporal clara entre la recogida de datos y el análisis propiamente dicho.

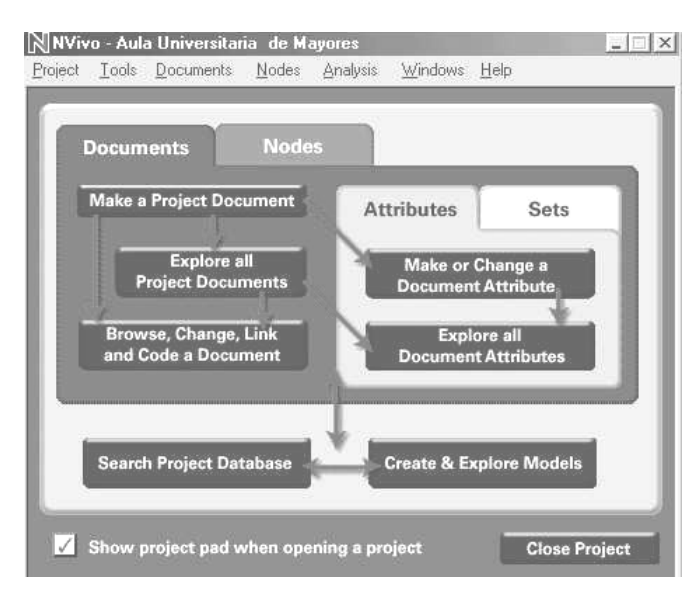

Figura 1. Ventana de inicio a partir de la cual se comienzan a manejar los datos en N-Vivo

| Document:                 | Ana Ruano 080403 | Add<br>Remove |                          |  |
|---------------------------|------------------|---------------|--------------------------|--|
| Attribute:<br>Edad        |                  | Add           | Remove<br>Invert Table   |  |
|                           | Rol              | <b>Sexo</b>   | <b>Tipo de documento</b> |  |
| E~ Cristobal 290103       | Profesor         | Н             | Entrevista               |  |
| E~Dorita~110203           | Directivo        | м             | Entrevista               |  |
| E~Luisa~100203            | Directivo        | м             | Entrevista               |  |
| E~M del Mar 240403        | Profesor         | м             | Entrevista               |  |
| E~Manolo~180303           | Estudiante       | Н             | Entrevista               |  |
| E~Mercedes Cano<br>030403 | Estudiante:      | м             | Entrevista               |  |

*Figura 2. Algunos de los atributos asignados a los documentos.*

Pasemos a ver el proceso seguido en el análisis. En principio diferenciamos lo que sería el proceso de codificación (creación de nodos‐códigos) de lo que sería la búsqueda de información relevante para su posterior y 'auténtico análisis', es decir, la interpretación de los datos.

#### *El análisis: los nodos*

Los nodos son categorías a las que se les van asignando fragmentos de texto de los documentos. El proceso seguido para la creación de los nodos ha sido el siguiente:

- a) Entramos en el 'codificador'. Esta herramienta nos permite acceder a cualquier documento de nuestro proyecto, seleccionar un fragmento de texto, crear un nodo y asignar dicho fragmento al nodo.
- b) Algunos nodos fueron creados a priori, sabíamos qué información queríamos recoger, y otros han tenido que ser creados a medida que se realizaba el análisis, aunque también se han modificado los ya creados: unificando dos nodos o fragmentándolo en dos diferentes.

Identificamos 27 nodos 'libres', es decir, sin relación jerárquica entre ellos (ver figura 3, están en la columna de la derecha identificados con una pequeña esfera a su izquierda) y que en el codificador aparecen por orden alfabético. A medida que el

análisis iba avanzando teníamos que volver a los documentos ya codificados para incorporar los cambios que se realizaban a medida que los datos nos orientaban sobre las categorías‐nodos que considerábamos significativas para nuestro estudio. Como puede observarse en la figura 3, el texto y el codificador aparecen en la misma pantalla, por lo que la tarea de asignar fragmentos de texto al nodo correspondiente es una tarea fácil y directa. Además, el fragmento de texto codificado aparece con un fondo de color azul y los nodos que aparecen en ese documento se encuentran resaltados en 'negrita'. De esta manera, si queremos identificar los fragmentos de texto de un determinado nodo sólo tenemos que clicar sobre el mismo y recorrer el documento, apareciendo todos los fragmentos de texto asignados al nodo con el mismo fondo azul.También es interesante resaltar que con la misma facilidad con que se codifica, se descodifica, facilitando la tarea de modificar el análisis realizado.

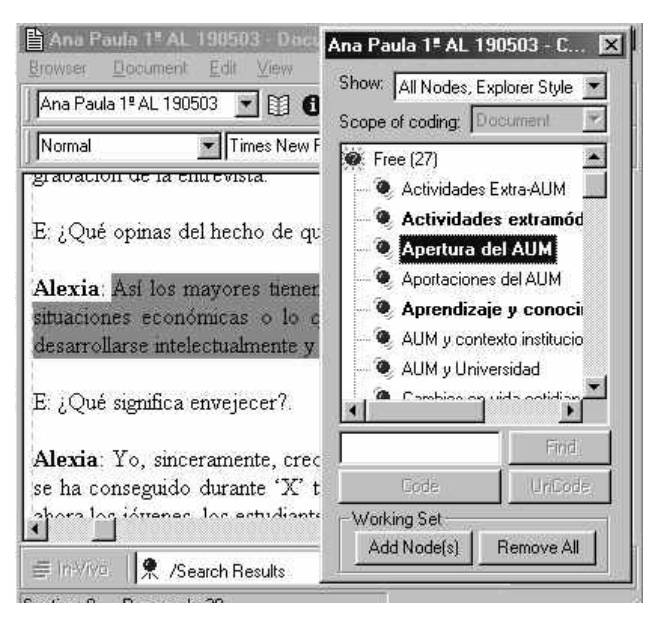

*Figura 3. La codificación en N‐Vivo.*

# *El análisis: las búsquedas*

Hasta aquí, y a groso modo, esa tarea tan importante de seleccionar la información significativa para nuestra investigación. Pero el material acumulado es demasiado grande. Hay que proceder a una fragmentación de la información para poder ir realizando una interpretación de los datos. ¿Qué datos son los que nos interesa?. En nuestra investigación nos interesaba diferenciar lo que manifestaba cada colectivo, de una manera diferenciada, de participantes (profesorado, equipo directivo, alumnos mayores de 55 años, y alumnos de la titulación de magisterio). Por otro lado,

nos interesaban los datos en función del sexo o de la edad de los entrevistados para sondear opiniones que tuvieran que ver con estos aspectos. Y por supuesto, en función de los nodos que habíamos ido elaborando y definiendo. En definitiva, en este punto de la investigación necesitábamos realizar agrupamientos de los datos de una manera restrictiva, seleccionando sobre qué documentos queríamos centrar nuestra atención y sobre qué nodos.

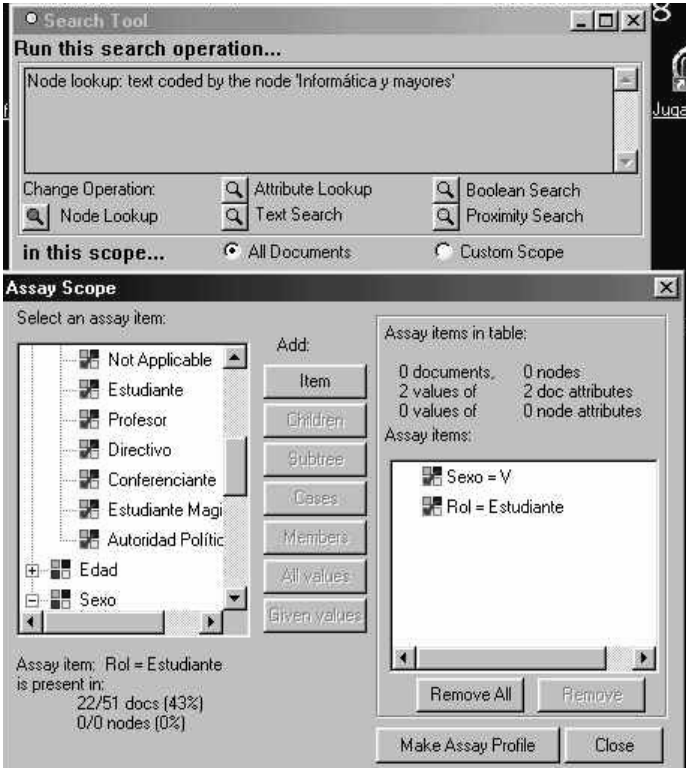

*Figura 4. Ejemplo de búsqueda restringida para la localización de fragmentos de texto.*

La aportación de la herramienta de búsquedas es la de ayudarnos a concretar lo que queremos analizar, que en sí mismo, ya es un paso más en el análisis, reduciéndose enormemente el material a analizar. En la figura 4 ofrecemos una imagen de esta herramienta donde se pueden observar las posibilidades de la misma. En esta imagen se refleja una búsqueda hecha sobre el nodo 'Informática y mayores' en la que se ha restringido la búsqueda sobre los documentos que tengan los atributos de 'Estudiante del AUM' y de sexo 'Varón'. De tal manera que si en dicho nodo habíamos recogido las opiniones y vivencias de los participantes sobre el hecho de enseñar informática a personas mayores de 55 años en situación laboral de 'no activos', al hacer esta búsqueda reducíamos la información a la de los alumnos del AUM de sexo

masculino. El objetivo era realizar una búsqueda similar para las mujeres y comprobar si se establecían diferencias significativas entre ambos grupos. Otro ejemplo podría ser la búsqueda realizada para recoger las opiniones de los participantes sobre las relaciones intergeneracionales que se han generado a lo largo del curso (hay que tener en cuenta el AUM 'La Línea' organizaba actividades compartidas con el alumnado de magisterio. Para ello seleccionamos el no 'Relación intergeneracional' y el atributo rol, seleccionando a su vez el valor 'estudiante del AUM'. Una vez realizada esta búsqueda y el análisis de lo encontrado, realizamos una segunda búsqueda con el mismo nodo y atributo, pero en este caso para el valor 'estudiante de magisterio'.

Esta herramienta ha sido la que más nos ha ayudado en la tarea del análisis. Pero lo que tiene que quedar claro es que N‐Vivo lo único que hace es agrupar los datos encontrados siguiendo las instrucciones de los investigadores. N‐Vivo asiste al análisis pero no realiza el análisis. Nos ha permitido seleccionar informaciones jugando con los nodos, los documentos y los atributos de los documentos, pero el análisis siempre lo realiza el que investiga. Una vez realizadas las búsquedas oportunas, el siguiente proceso en el análisis es la lectura de dicha información y la interpretación de la misma. Es a partir de este momento que se comienza a escribir sobre lo encontrado, a realizar las primeras conclusiones relevantes.

#### *La construcción de teorías.*

N‐Vivo también nos permite realizar representaciones gráficas de los elementos de nuestra investigación, estableciendo relaciones entre los mismos. Es decir, dibujar una teoría que ha ido emergiendo de los datos. Esta herramienta no la hemos utilizado en nuestra investigación. Sin embargo, reconocemos su valía. Este valor radica en que si tenemos documentos, nodos, archivos externos fotográficos o de vídeo y audio, además de segmentos de texto muy significativos, y además, tenemos iconos que los representan. Es factible traerlos a una 'pizarra' y establecer dichas relaciones entre ellos. Sin embargo, también tiene sus inconvenientes, ya que nos permite establecer un número concreto de relaciones entre elementos (depende de, doble dependencia, se relaciona con, etc), y de esta forma, la libertad de expresar matices en las relaciones que nos ofrece un papel y un lápiz se ven restringidas.

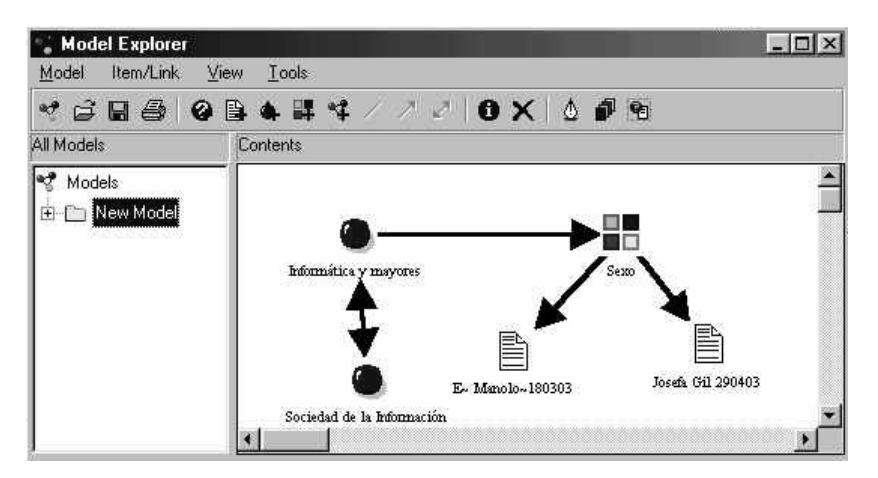

*Figura 5: Ejemplo de 'pizarra' para la representación de teorías*

En definitiva, y para concluir con este artículo, queremos hacer notar la utilidad de esta herramienta para el manejo de los datos, su codificación y su agrupación en función de los elementos que se hayan identificado como definitorios de las fuentes.

# **5. Referencias bibliográficas**

Richards, L. (1999): "Using N‐Vivo in Qualitative Research". London. Sage.

- Casanova, J. (2004): "Educación a lo largo de toda la vida: el caso del Aula Universitaria de Mayores 'La Línea'". Tesis doctoral. Documento policopiado.
- Colás, P. (1998): "El análisis cualitativo de datos". En Buendía L., Colás, P. y Hernández, F. Métodos de Investigación en Psicopedagogía. Madrid. Mc Grau Hill.
- Pavón, F. y Casanova, J. (2002): "Nuevas herramientas para el procesamiento de datos cualitativos". Revista @gora Digit@l, Nº 3. En http://www2.uhu.es/agora/digital/ principal.htm.
- Pavón, F. y Casanova, J. (2002): "Las Tecnologías de la Información y la Comunicación en el contexto de las aulas universitarias de mayores". Revista Quaderns Digitals, Nº 28. En http://www.quadernsdigital.net.

### **Anexo 1**

### *Guión de preguntas en el panel (ECTS‐EEES‐TIC)*

Trabajaremos con dos grupos para que sea más funcional y logremos que la gente invitada (10‐12) tenga posibilidad de acudir en una u otra hora. Como están presupuestadas 3 horas de transcripción para cada uno de los 3 paneles previstos, que cada universidad que lo organiza tendrá dos grupos de discusión de hora y media como máximo. Las cinco grandes cuestiones que pondremos sobre la mesa serán las siguientes:

- 1. ¿Nos presentamos? Esta cuestión inicial, debe dar pié para que cada cual exponga su situación profesional y el trabajo que hasta ahora ha desarrollado en temas relacionados con los créditos ECTS o con el EEES. Problemas identificados o expectativa de problemas que cree que puede tener el profesorado para adaptarse al ECTS: Lo que cree que no se conoce suficientemente bien, no se entiende, no se sabe cómo hacer, problemas técnicos, organizativos...
- 2. ¿Cómo consideramos que está formado el profesorado en tic y si las usa realmente? Se trataría de ofrecer la posibilidad de exponer algunas de las tareas docentes que se sabe que se realizan con apoyo de las TIC; completando o expresando de otra manera el apartado 2 y 3 del cuestionario.
- 3. ¿Cree que la implantación del crédito europeo traerá como consecuencia una mayor necesidad de uso de las tic? (a) Desde la experiencia de los que sí han experimentado con ECTS. (b) Desde las creencias o expectativas de los que no lo han experimentado.
- 4. ¿Qué acciones pediría o cree que tendría que poner en marcha el rectorado para la puesta en marcha del ects, para ayudar o promover este proceso de cambio metodológico en el profesorado?: Organizativas? ¿ Formativas? ¿ Formativas en TIC? De las acciones formativas: ¿podría describir‐matizar el tipo de acción formativa (formato) en la que considera que el profesorado estaría interesado en participar o que le parecen más eficaces para ayudar a adaptarse a nuevas metodologías?
- 5. ¿Cree que el profesorado estará motivado para adaptar su práctica al modelo que se plantea con el ECTS? Opción a‐ Sí: ¿Qué es lo que le motivará?, ¿por qué?. Echa de menos algo para mejorar este proceso de cambio metodológico. (Si no mencionan nada sobre ellas): ¿Algo relacionado con las TIC? Opción b‐

No: ¿Por qué?. Habría algo que pudiera motivar....(Si no mencionan nada sobre ellas): ¿Algo relacionado con las TIC?.

Por último, queríamos ofrecer la oportunidad de aportar algo que no hayamos preguntado y que crean interesante para su formación en TIC y la utilización de éstas en el proceso de convergencia o conversión.

Gracias por su colaboración.